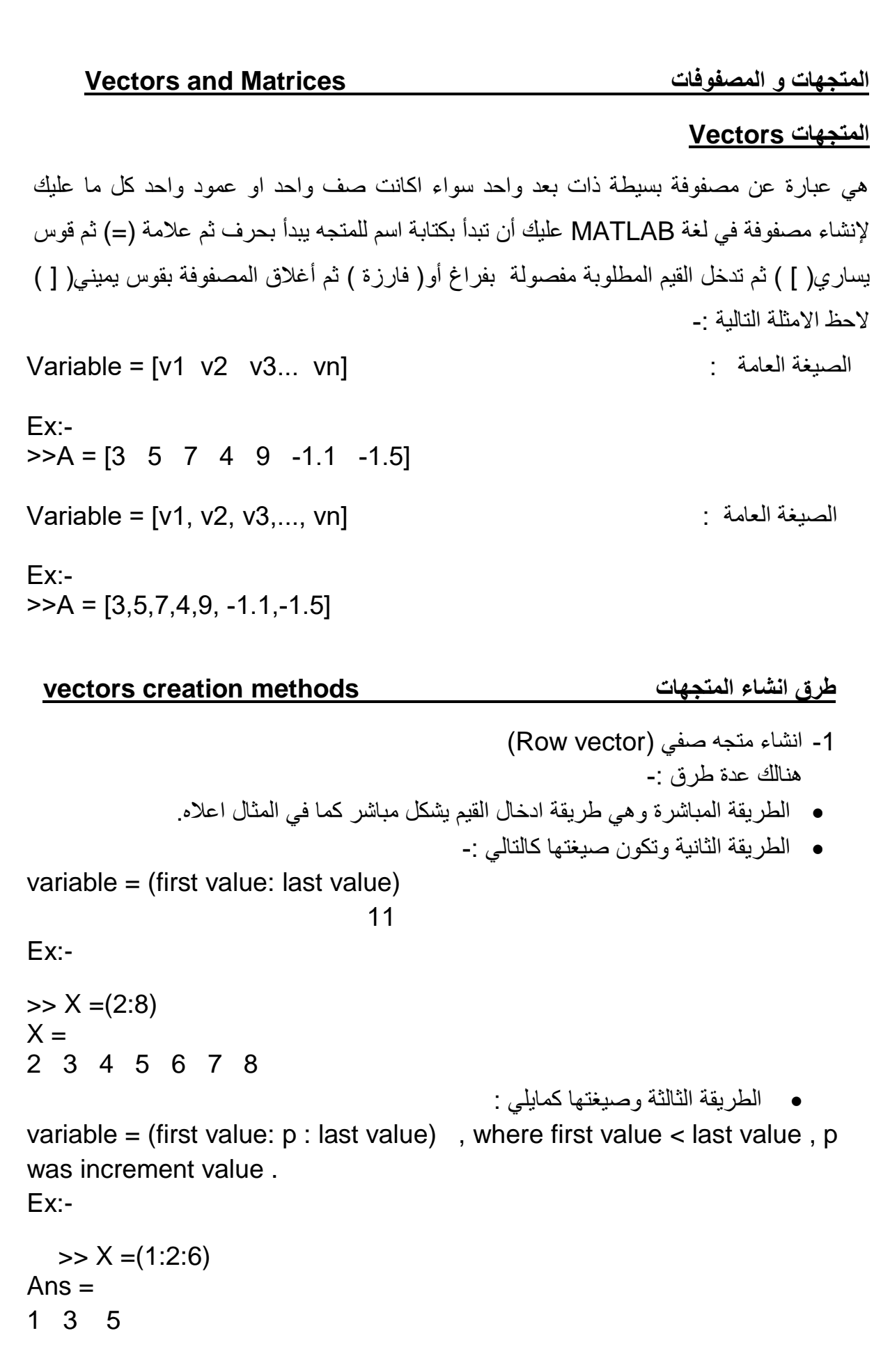

**多年来最喜爱的女子,我们的男子,我们的男子,我们的男子,我们的男子,我们的男子,我们的男子,我们的男子,我们的男子,我们的男子,我们的男子,我们的男子,我们的男子,我们的男子,我们的男子,我们的男子,我们的男子,我们的男子,我们的男子,我们的男子,我们的男子,我们的男子。** 

**SHE.3** 

₩Ž

**25 25 25** 

• الطريقة الرابعه وصيغتها كمايلي -: variable = (first value:-p : last value), where first value > last value, -p was decrement value Ex:-  $>> X = (6:-2:1)$  $Ans =$  6 4 2 2- انشاء متجه عمودي (Column vector) هنالك عدة طرق -: • الطريقة المباشرة وهي طريقة ادخال القيم يشكل مباشر كما في المثال اعاله مع وضع شار حة اعلى القوس لاحظ المثال التالي :- $>>X=[1 \ 2 \ 5 \ 3]'$ ; Ans= 1 2 5 3 • الطريقة الثانية تكون صيغتها كالتالي -: variable = (first value: last value)**'** Ex:-  $>> X = (2:5)'$  $X =$  2 3 4 5

\*\*\*\*\*\*\*\*\*\*\*\*\*\*\*\*

\*\*\*\*\*\*\*\*\*\*\*

## Ex:-

$$
>> X = (1:2:6)1
$$
  
Ans = 1  
3  
5

• الطريقة الرابعه وصيغتها كمايلي -:

variable = (first value:-p : last value)', where first value > last value, -p was decrement value

Ex:-

 $>> X = (6:-2:1)'$  $Ans =$  6 4 2